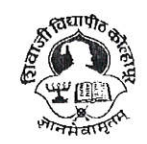

#### SHIVAJI UNIVERSITY, KOLHAPUR - 416004. **MAHARASHTRA**

PHONE:EPABX-2609000, www.unishivaji.ac.in, bos@unishivaji.ac.in

Estd. 1962 Accredited by **NAAC(2021)** With CGPA 3.53

शिवाजी विद्यापीठ, कोल्हापूर - ४१६००४,महाराष्ट्र

दूरध्वनी - ईपीएबीएक्स - २६०९०००, अभ्यासमंडळे विभाग दुरध्वनी विभाग ०२३१ - २६०९०९३ / ९४

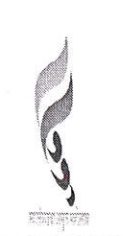

#### Ref./SU/BOS/Com & Mgt./

No 0 0 1 8 2 Date: 12/09/2022

To.

The Principal All Affiliated (Commerce & Management) Colleges/ Institutions, Shivaji University, Kolhapur

#### Subject: Regarding syllabi of B. Com. Part-I (CBCS) Information Technology (IT) (Sem. I & II) degree programme under the Faculty of Commerce & Management as per National Education Policy, 2020

Sir/Madam,

With reference to the subject mentioned above, I am directed to inform you that the University authorities have accepted and granted approval to the revised syllabi of B. Com. Part-I Information Technology (IT) (Sem. I & II) (CBCS) under the Faculty of Commerce & Management as per National Education Policy, 2020

This syllabi shall be implemented from the academic year 2022-2023 onwards. A soft copy containing the syllabus is attached herewith and it is also available on university website www.unishivaji.ac.in (Online Syllabus).

You are therefore, requested to bring this to the notice of all Students and Teachers concerned.

Thanking you,

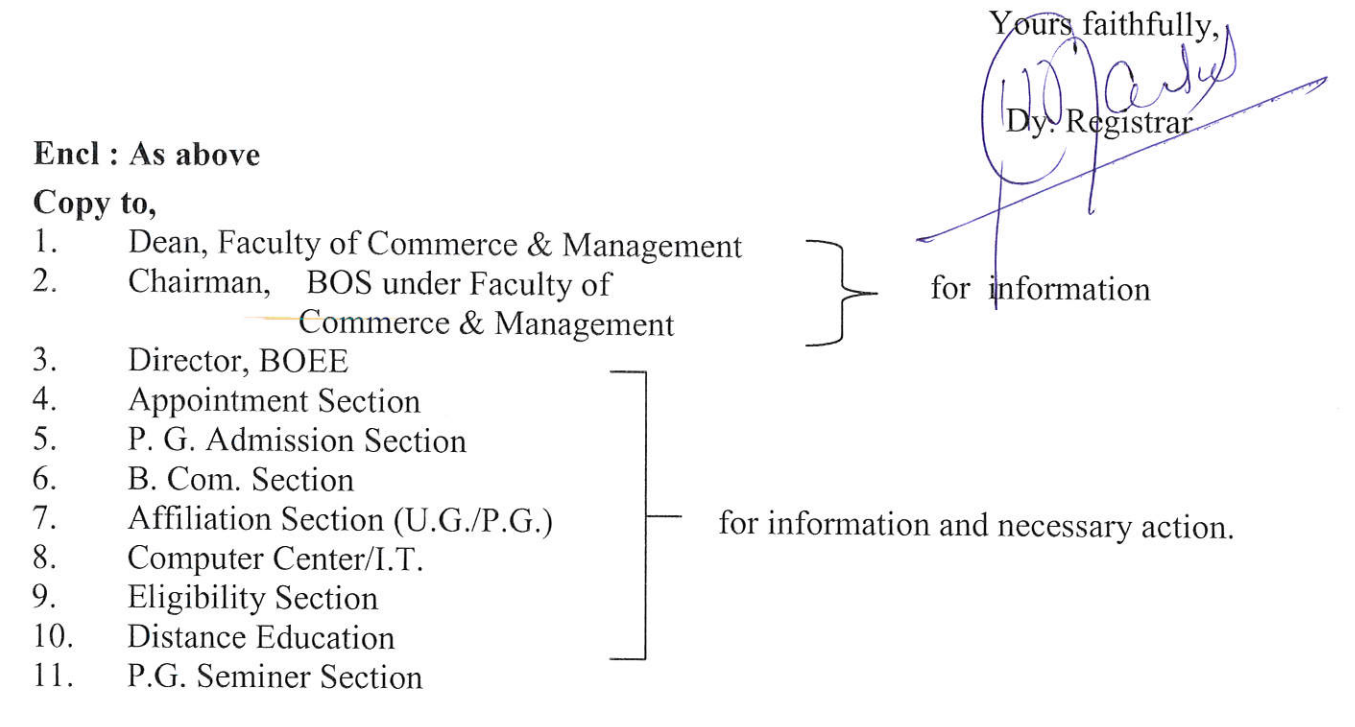

C:\Users\A1\Desktop\NEP Final Syllabus 2022-23\Mar letter.doc

# SHIVAJI UNIVERSITY, KOLHAPUR.

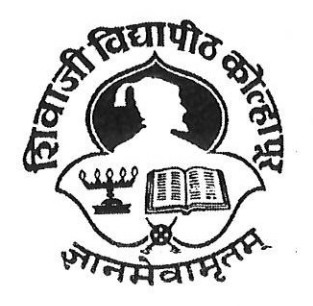

Estd. 1962

NAAC "A++" Grade

### **Faculty of Commerce and Management**

**Syllabus For** 

# **B. Com. Part I (CBCS)**

# **Information Technology (IT) (Sem I & II)**

(To be implemented from June 2022 onwards)

(Subject to the modifications that will be made from time to time)

# SHIVAJI UNIVERSITY, KOLHAPUR National Education Policy

#### BACHELOR OF COMMERCE (IT)

#### Course Structure under Choice Based Credit System (CBCS)

Title : The degree shall be titled as 'BACHELOR OF COMMERCE (INFORMATION TECHNOLOGY) under the faculty of commerce with effect from the academic year

B. Com. INFORMATION TECHNOLOGY Sem. I & II from Academic Year 2022-23

B. Com. INFORMATION TECHNOLOGY Sem. III & IV from Academic Year 2023-24

B. Com. INFORMATION TECHNOLOGY Sem. V & VI from Academic Year 2024-25

B. Com. INFORMATION TECHNOLOGY Sem. VII & VIII from Academic Year 2025-26

#### 1) Introduction:

Bachelor of Commerce-IT (4years) program / degree is a specialized program in Commerce. It builds the student on studies in applied use of computers and to become competent in the current race and development of new computational era.

The duration of the study is of eight semesters, which is completed in four years. However multiple entry and exit options will be provided after completion of each year to the students. The program is based on Choice-based credit system comprising 198 credit points and intake for one batch is not more than 80 students.

#### 2) Objective:

Bachelor of Commerce-IT offers the prequalification for professionals heading for smart career in the IT field, which measures up to international standards. On completing this course one can do higher studies such as M.Com, MBA, MCA etc., in any UGC recognized universities or in any other reputed institution in India or abroad.

#### A) Program Educational Outcomes:

After completing the B Com (IT) program the students would be able to:

PEO1: Acquire the managerial professional attributes and be capable of decision making by applying the information Technology.

PEO2: Prepare student to design IT applications in business management. Explore the entrepreneurial quality and start new business venture with innovative ideas

PEO3: Prepare students to undertake post-graduation in the area of Information Technology Commerce and management.

#### B) Program Outcomes:

After completing the B.Com Information Technology program the students would be able to:

PO1: Acquire the managerial professional attributes and be capable to understand Financial Accounting, Corporate Accounting and Cost Accounting.

PO2: To impart the basic knowledge of Information Technology and application software.

PO3: Design, implement and evaluate a computer-based system, or process component, to meet the desired needs of business applications.

PO4: Apply the knowledge of Commerce and Information Technology principles to manage business processes effectively in diverse environments as a member or a leader in the team.

PO5: Develop effective and oral communication and technical writing especially in business applications, with the use of information technology

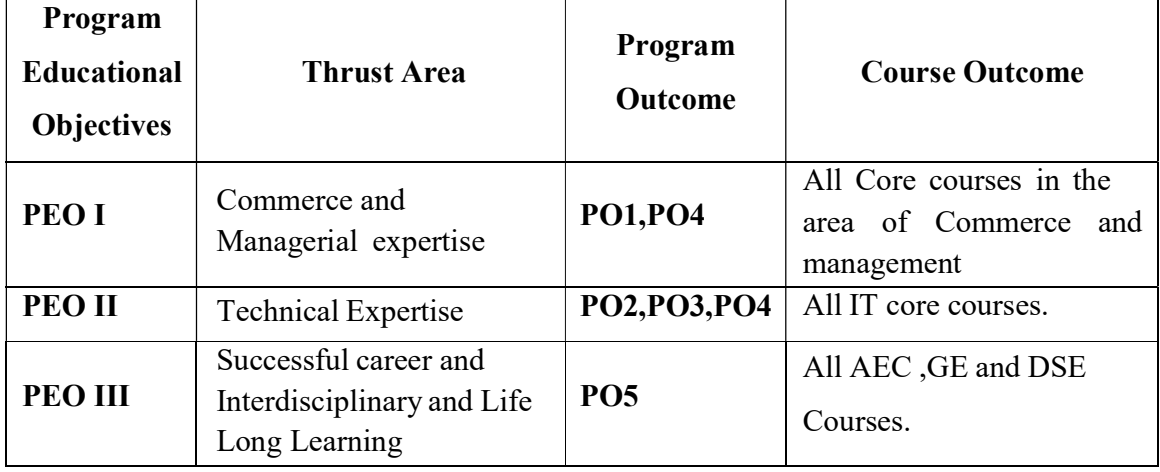

C) COPO Mapping:

3) Eligibility: A candidate for being eligible for admission to the Degree Course in Commerce (Information Technology) Administration shall have passed XII Std. Examination with minimum qualifying marks for the candidates from all the categories will be 45% of the Maharashtra Board of Higher Secondary Education or its equivalent or any Diploma or MCVC of not less than two years.

4) Workload (Period/Lectures for each Course): For every semester 60 periods (48 minutes per period) are allotted to complete the syllabus of each Course (Subject).

#### 5) Standard of Passing:

I] A candidate must obtain minimum 40% of the marks in each University, internal examination paper, lab course as well as major project during internship. II] There shall be a separate head of passing in Theory, Internal, Lab Course and Project examination. However, ATKT rules shall be made applicable in respect of theory and lab courses (University Examination) only.

III] A candidate who fails in any number of subjects during semester I &II shall admitted to B.Com(IT)-II (appear for semester –III & Semester IV examination). IV] However the candidate shall not be admitted to B.Com(IT)- III (Semester V and VI) Unless student passed in all the subjects at B.Com(IT)-I (Semester-I & Semester-II).

V] A candidate who fails in any number of subjects during Semester-V & VI shall be admitted for B.Com(IT).-IV & allowed to appear for Semester-V & VI examinations.

VI] However the candidate shall not be admitted to B.Com(IT)- IV (Semester

VII and VIII) Unless student passed in all the subjects at B.Com(IT)-II

(Semester-III & Semester-IV).

VII] A candidate who fails in any number of subjects during Semester-VII & VIII shall be admitted for B.Com (IT)-IV & allowed to appear for Semester-VII & VIII examinations.

VIII) However under the National Education Policy the rules extended by University, time to time, regarding ATKT will be applicable.

IX] As per notification of university the course Democracy, Elections and Good Governance at Sem-I and Environment Studies at Sem-IV are Non Credit course.

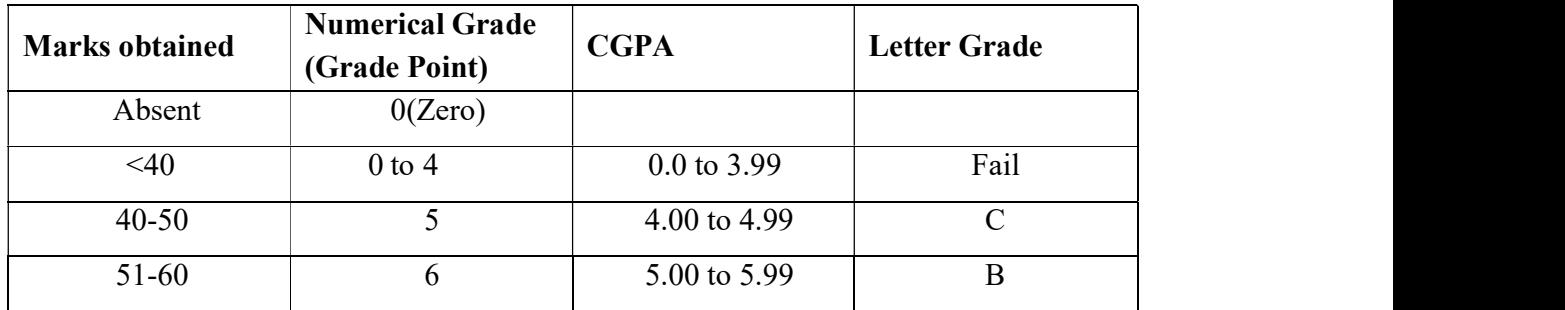

#### Gradation Chart:

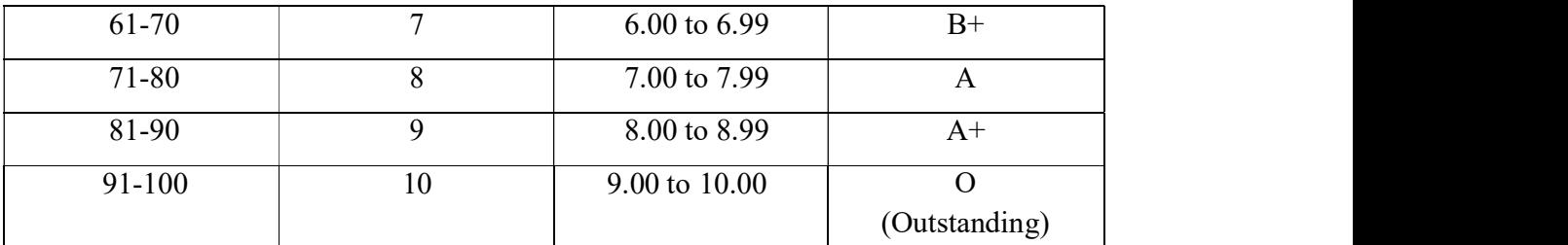

Note: i) Marks obtained  $> = 0.5$  shall be rounded off to next higher digit.

ii) The SGPA & CGPA shall be rounded off to 2 decimal points.

#### Calculation of SGPA & CGPA

1. Semester Grade Point Average (SGPA) SGPA = Course credits x Grade Points obtained of a semester Coursecreditsof respectivesemester

2. Cumulative Grade Point Average (CGPA) CGPA = Total credits of a semester x SGPA of respective semester of all semesters Total course credits of all semesters

#### 6) Nature of Theory Question paper:

Nature of question paper is as follows for University end semester examination

#### QUESTION PAPER PATTERN FOR ALL SEMESTERS

Duration: 3 Hours Total Marks – 80 Instructions: 1) Que.1 and Que. 8 are compulsory

2) Attempt any four Questions from Que. No.2 to Que. No. 7.

3) Figures to the right indicate marks.

#### Que.1)

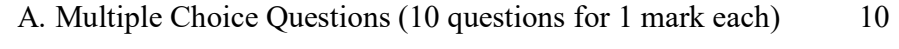

B. Give Reasons or Short answer question (Any two out of three) 10

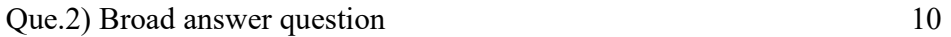

- Que.3) Broad answer question 10
- Que.4) Broad answer question 10
- Que.5) Broad answer question 10
- Que.6) Broad answer question 10
- Que.7) Broad answer question 10

Que 8) Write notes on (Any Four out of Six) 20

#### 7) Nature of Practical Question Paper: (AS PER 100 Marks)

There will be four questions of 20 Marks each, out of which student have to attempt any three Questions and 20 marks for journal and 20 marks for oral for 4 credit lab course and time duration is three hours. Practical Examination conducted by the University appointed examiner panel. The panel members have more than seven years' experience as full time teacher.

There will be three questions of 15 Marks each, out of which student have to attempt any two Questions and 10 marks for journal and 10 marks for oral for 2 credit lab course and time duration is three hours. Practical Examination conducted by the University appointed examiner panel. The panel members have more than seven years' experience as full time teacher.

Major Project (Internship): The Objective of major project is to design and develop the live application with current technology to be used in various industries. The individual student has to undertake major project during internship. Project Viva-Voce Examination will be conducted by the University appointed examiner panel. The panel members have more than five years' experience as full time teacher. The chairman for viva voce committee will be having more than ten years experience as full time faculty.

8) Medium of Instruction: The medium of instructions shall be in English.

9) Teachers Qualification: As per rules and regulations of Shivaji University, Kolhapur and Govt. of Maharashtra.

#### 10) Internal Marks Distribution:

- 1 Ten Marks for Mid Tests.
- 2 Five Marks for activity based learning/ Field Work/online learning activity/Group exercise (Number of students in Group should not more than six).
- 3 Five Marks for Assignments/Library activity etc.
- 11) Fee Structure: As per University norms.

#### 12) Requirements:

#### i) Core Faculty

M.C.A – Three Faculties

M.COM / M.B.A. – One Faculty

In addition there shall be visiting/CHB faculty drawn from academicians /professionals from different fields for AEC/DSC/DSE/Skill courses and respective lab courses. Technical Staff: Two Lab Assistants having qualification BCA/B.Com (IT)/Diploma in

Computer Engineering/ PG DCA.

Non-Teaching Staff: One Clerk and two Peons.

- ii) Computer Lab: Well-equipped networked Lab with backup facility having Application and system software's as per syllabi and at least 32 mbps leased line internet connection. The student computer ratio is should be 4:1
- iii) Library: The entire library fees collected from the students shall be invested on library.
- iv) Class Room: At least 4 classrooms of seating capacity 80 students with LCD in and one Digital Classroom.

#### 13) Structure of Syllabus:

B Com.(IT) Part-I (Sem-I)

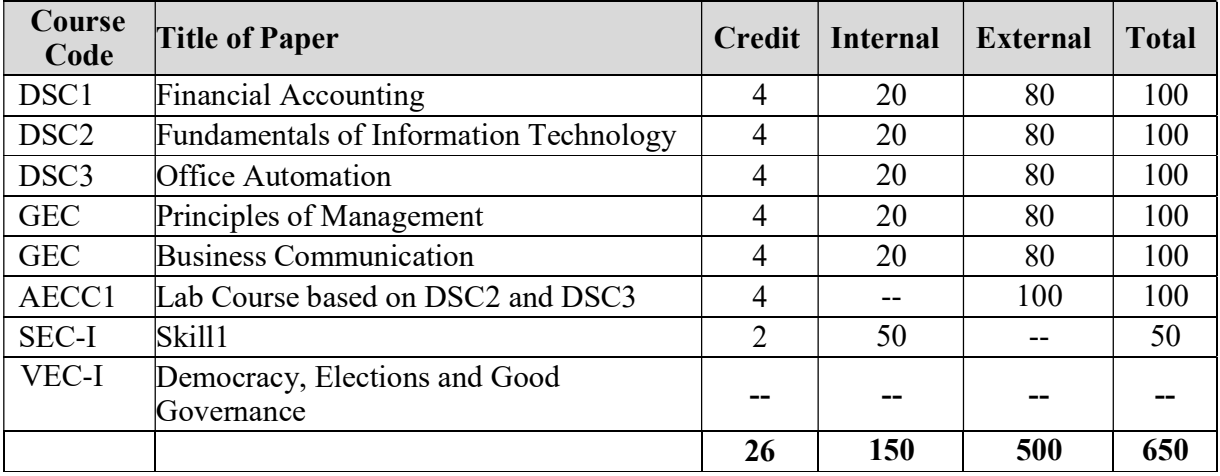

#### B Com.(IT) Part-I (Sem-II)

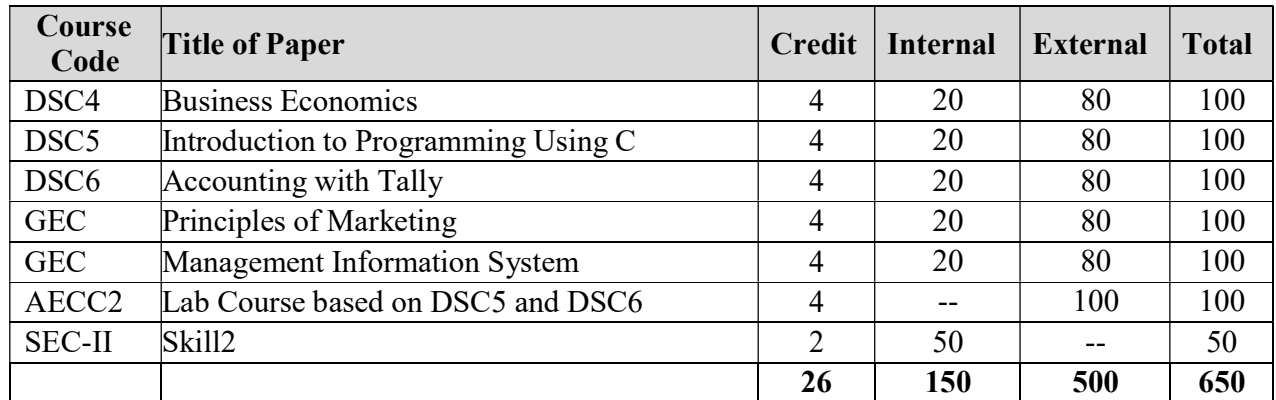

Note:

 Exit option with Certificate in Certificate in Commerce (IT). (With the completion of courses equal to 52 credits .

B Com. (IT) Part-II (Sem-III)

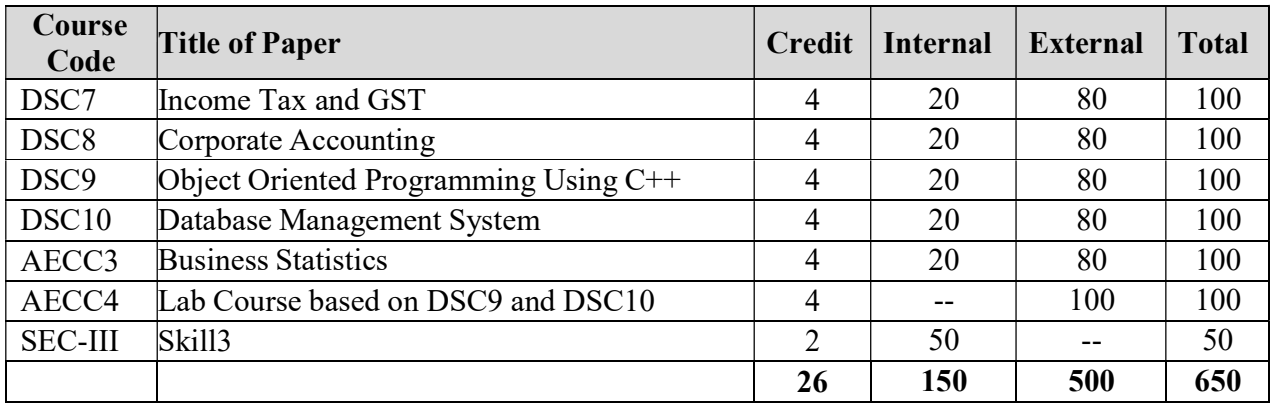

#### B Com.(IT) Part-II (Sem-IV)

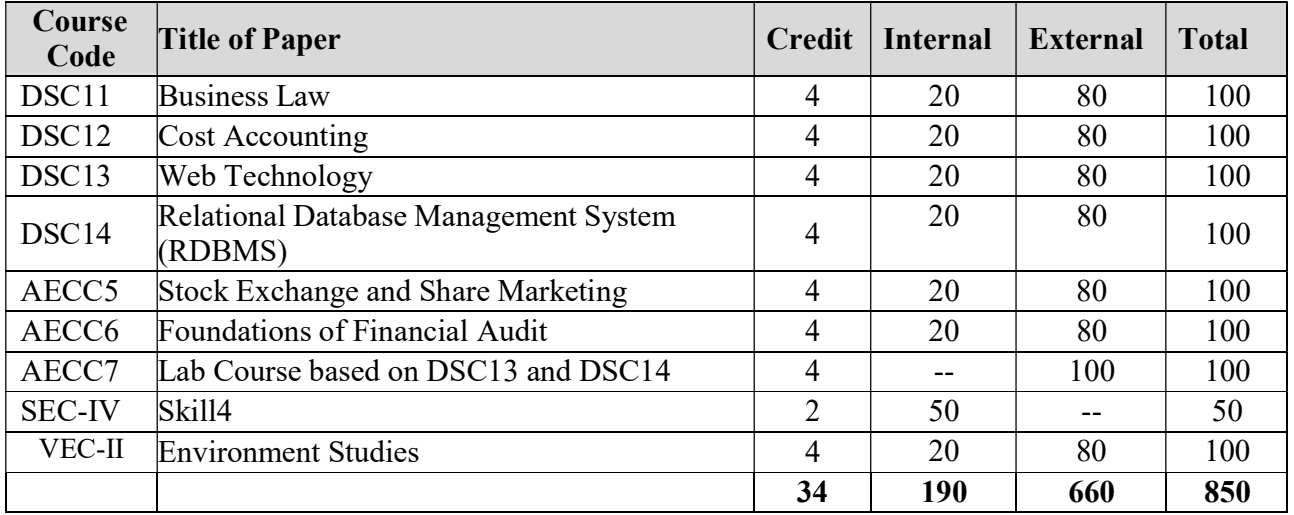

#### Note:

• Exit option with Diploma in Commerce (IT). (With the completion of courses equal to 112 credits).

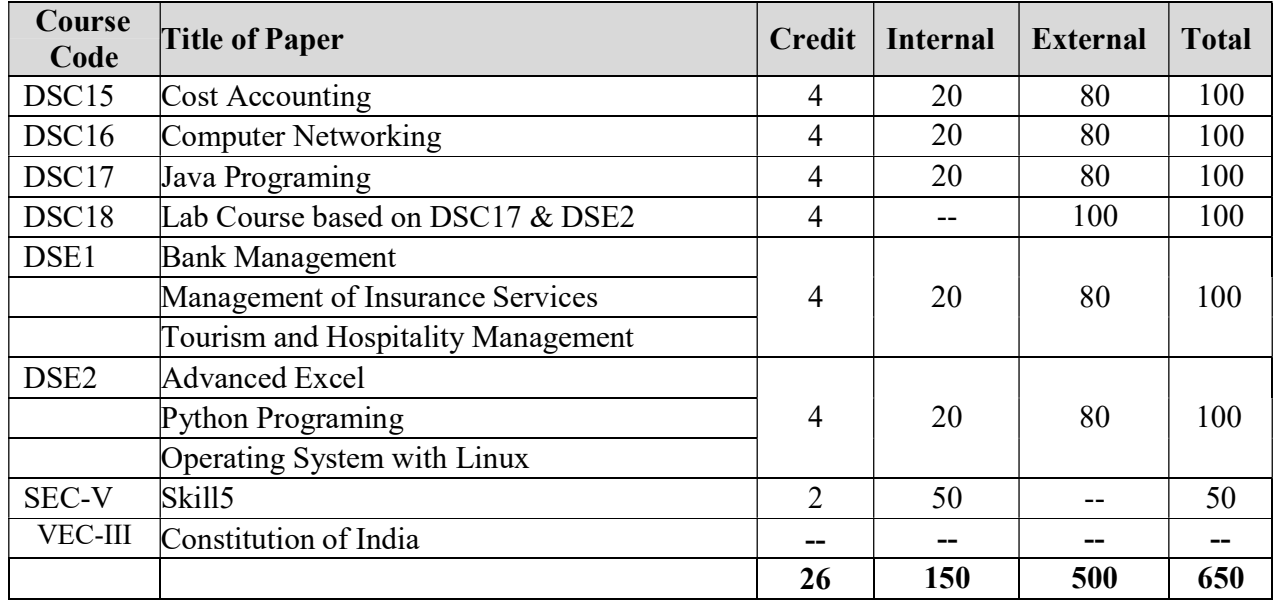

B. Com. (IT) Part-III (Sem-V)

#### B. Com. (IT) Part-III (Sem-VI)

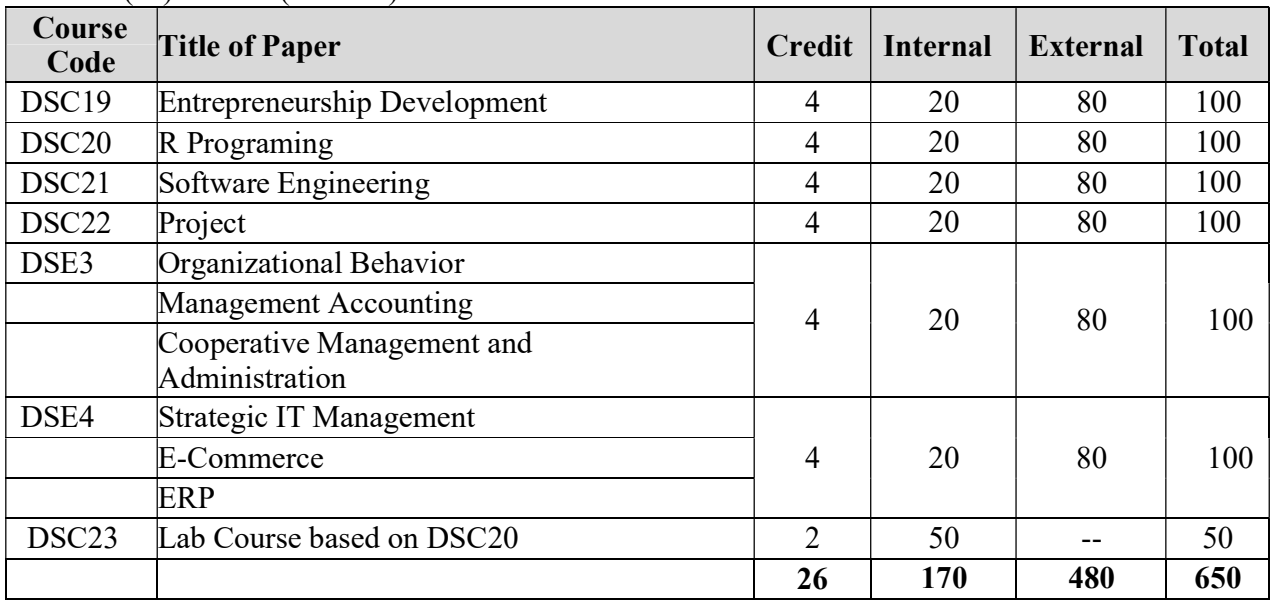

Note:

.

 Exit option with Bachelors in Commerce (IT). (With the completion of courses equal to 164 credits)

#### B. Com. (IT) Part-IV (Sem-VII)

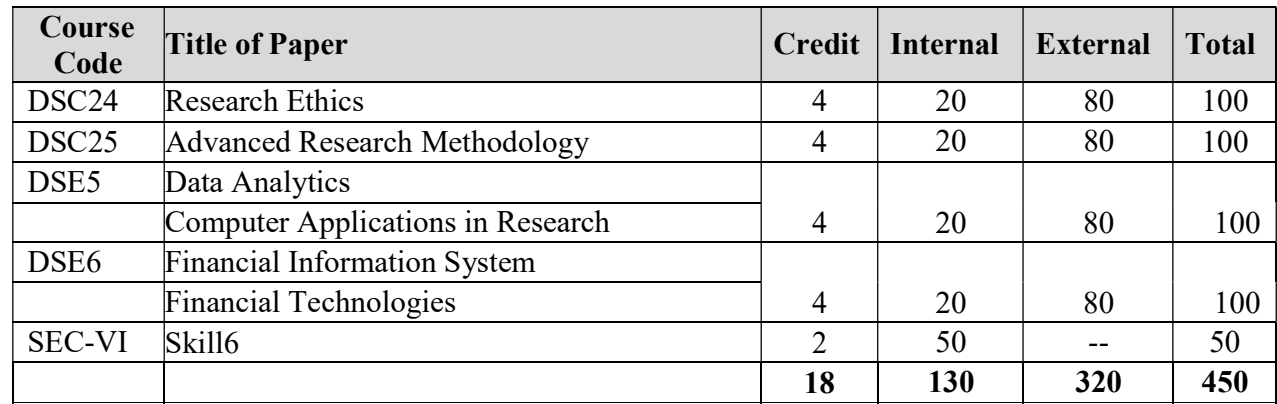

#### B. Com. (IT) Part-IV (Sem-VIII)

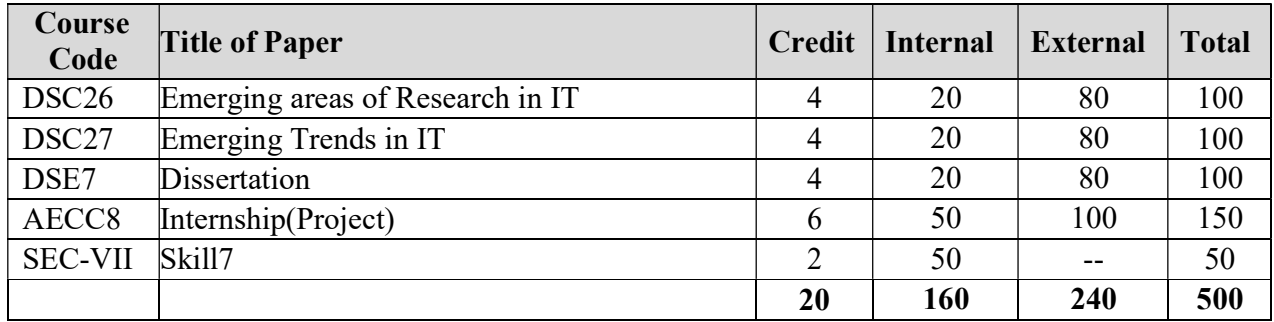

Note:

 Exit option with Bachelor in Commerce (IT) with Honors. (With the completion of courses equal to 202 credits)

#### Credit Distribution

DSC- Domain Specific Courses DSE- Domain Specific Electives

GEC-General Electives Courses AEC-Ability Enhancement Compulsory Courses

SEC – Skill Enhancement Courses VEC – Value Enhancement Courses

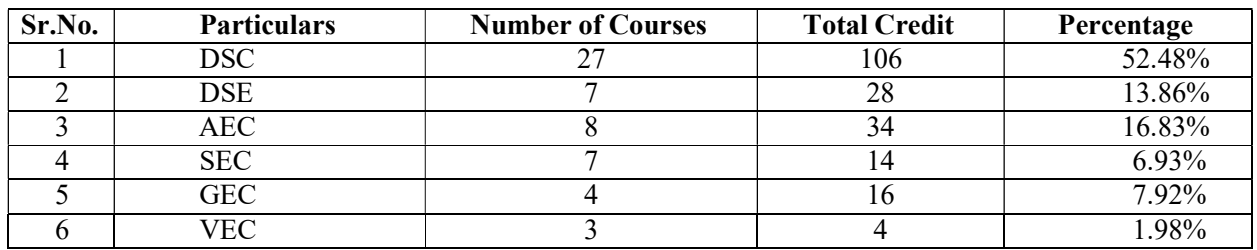

Note:

- The Skill based courses will be included as per the guidelines given by Shivaji Uiversity, Kolhapur
- Students have to select any one course from the respective electives.

#### Shivaji University, Kolhapur Faculty of Commerce and Management. BOS in Management

#### B.Com. IT Year First Semester I & II

#### Structure of Syllabus:

B Com.(IT) Part-I (Sem-I)

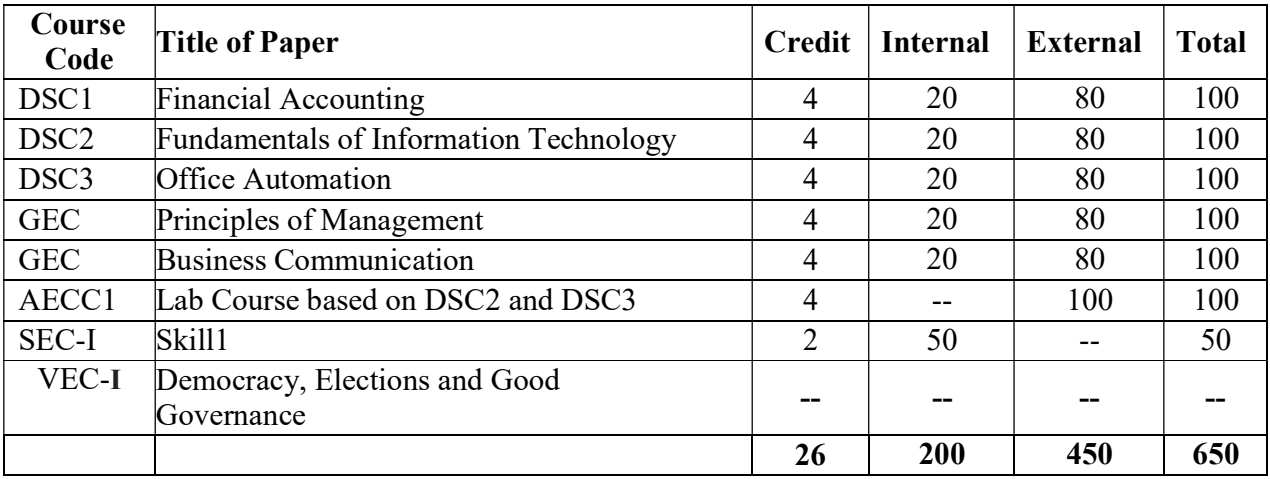

#### B Com.(IT) Part-I (Sem-II)

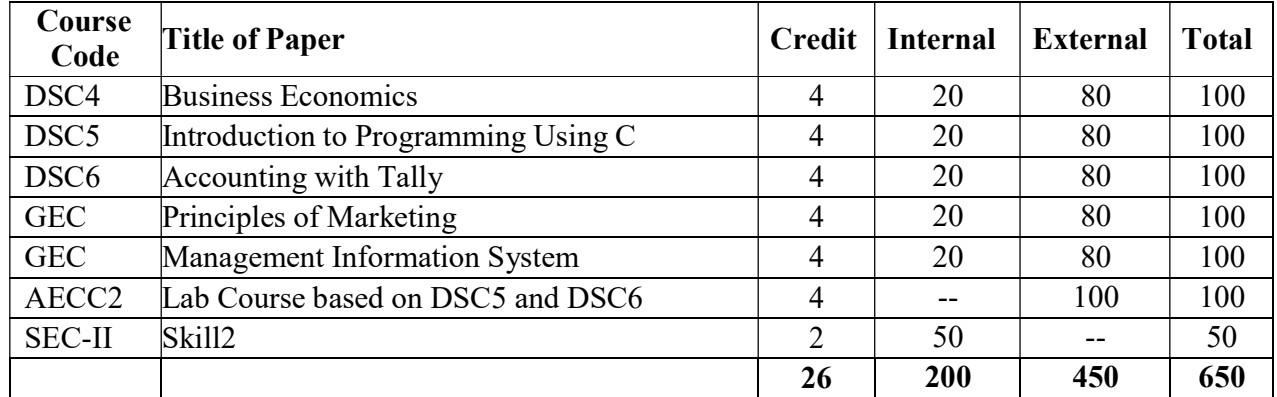

Note:

 Exit option with Certificate in Certificate in Commerce (IT). (With the completion of courses equal to 52 credits.

|                                                       | B.COM. II Year first semester – I                                                                                                    |                                                          |                   |                |                                                            |                                          |  |  |  |
|-------------------------------------------------------|----------------------------------------------------------------------------------------------------|----------------------------------------------------------|-------------------|----------------|------------------------------------------------------------|------------------------------------------|--|--|--|
| <b>Course Code:</b>                                   | <b>Financial Accounting</b>                                                                                                    | <b>Credits: 04</b>                                       | <b>Marks: 100</b> |                |                                                            |                                          |  |  |  |
| DSC1                                                  |                                                                                                    |                                                          |                   |                |                                                            |                                          |  |  |  |
| Course                                                | After completion of this course students will be able to -                                                                                                    |                                                          |                   |                |                                                            |                                          |  |  |  |
| Outcomes                                              | 1. Understand the concepts of Financial Accounting.<br>2. Preparation and interpretation of Financial Statements.<br>3. Understand the concepts of cost and management accounting.                                           |                                                          |                   |                |                                                            |                                          |  |  |  |
|                                                       |                                                                                                    |                                                          |                   |                |                                                            |                                          |  |  |  |
|                                                       |                                                                                                    |                                                          |                   |                |                                                            |                                          |  |  |  |
| Unit No.                                              | <b>Descriptions</b>                                                                                                    |                                                          |                   | No. of         |                                                            |                                          |  |  |  |
|                                                       |                                                                                                    |                                                          |                   | <b>Periods</b> |                                                            |                                          |  |  |  |
| 1                                                     | <b>Financial Accounting:</b><br>Nature, Scope and Importance of Financial Accounting,                                                                                                    |                                                          |                   | 20             |                                                            |                                          |  |  |  |
|                                                       | Branches of accounting; Objectives of accounting,                                                                                                    |                                                          |                   |                |                                                            |                                          |  |  |  |
|                                                       | International Accounting Standards (only outlines);                                                                                                    |                                                          |                   |                |                                                            |                                          |  |  |  |
|                                                       | Accounting principles; Accounting Standards in India,                                                                                                    |                                                          |                   |                |                                                            |                                          |  |  |  |
|                                                       |                                                                                                    |                                                          |                   |                |                                                            |                                          |  |  |  |
|                                                       | Accounting transactions: ; Journal; Rules of debit and<br>credit; Compound journal entry; Opening entry;                                                                                                    |                                                          |                   |                |                                                            |                                          |  |  |  |
|                                                       | Relationships between Journal and Ledger; Rules                                                                                                    |                                                          |                   |                |                                                            |                                          |  |  |  |
|                                                       | regarding posting; Trial balance;                                                                                                    |                                                          |                   |                |                                                            |                                          |  |  |  |
|                                                       | <b>Preparation of Financial Statements:</b>                                                                                                    |                                                          |                   |                |                                                            |                                          |  |  |  |
| $\sqrt{2}$                                            |                                                                                                    |                                                          |                   |                |                                                            |                                          |  |  |  |
|                                                       | Classification of income; Classification of expenditure;<br>Classification of receipts Accounting concepts of income;<br>Accounting concepts and income measurement; Expired<br>costs and income measurement Final Accounts; |                                                          |                   | 20             |                                                            |                                          |  |  |  |
|                                                       |                                                                                                    |                                                          |                   |                | Manufacturing account; Trading account; Profit and loss    |                                          |  |  |  |
|                                                       |                                                                                                    |                                                          |                   |                | account; Balance Sheet; Adjustment entries, Rectification  |                                          |  |  |  |
|                                                       | of errors; Classification of errors; Location of errors;                                                                                                    |                                                          |                   |                |                                                            |                                          |  |  |  |
|                                                       | Suspense accounts; Effects on profit                                                                                                    |                                                          |                   |                |                                                            |                                          |  |  |  |
|                                                       | 3                                                                                                    | <b>Depreciation, Provisions and Reserves:</b>            |                   |                | 10                                                         |                                          |  |  |  |
|                                                       |                                                                                                    | Concept of depreciation; Causes of depreciation; Methods |                   |                |                                                            |                                          |  |  |  |
| for providing depreciation; Depreciation of different |                                                                                                    |                                                          |                   |                |                                                            |                                          |  |  |  |
| assets; Different Types of Reserves.                  |                                                                                                    |                                                          |                   |                |                                                            |                                          |  |  |  |
| $\overline{4}$                                        | <b>Analysis of Financial Statements-</b><br>Financial Statements, types of financial statements.<br>Nature and Limitations, Techniques of Analysis and<br>Interpretation of Financial Statements, Ratio Analysis.            |                                                          |                   | 10             |                                                            |                                          |  |  |  |
|                                                       |                                                                                                    |                                                          |                   |                | Introduction to Cost Accounting. Preparation of Cost Sheet |                                          |  |  |  |
|                                                       |                                                                                                    |                                                          |                   |                |                                                            | <b>Books Recommended:</b>                |  |  |  |
|                                                       |                                                                                                    |                                                          |                   |                |                                                            | 1. R.L. Gupta and V.K. Gupta – Financial |  |  |  |
|                                                       |                                                                                                    | Accounting (Pt-I, Pt-II)                                 |                   |                |                                                            |                                          |  |  |  |
|                                                       | 2. Bhattacharya and Dearden - Accounting For                                                                                                    |                                                          |                   |                |                                                            |                                          |  |  |  |
|                                                       | Management                                                                                                    |                                                          |                   |                |                                                            |                                          |  |  |  |
|                                                       | 3. Shukla S M - Advanced Accounting                                                                                                    |                                                          |                   |                |                                                            |                                          |  |  |  |
|                                                       | 4. Pandey I M - Essentials of Management                                                                                                    |                                                          |                   |                |                                                            |                                          |  |  |  |
|                                                       | Accounting                                                                                                    |                                                          |                   |                |                                                            |                                          |  |  |  |
|                                                       | 5. Shukla M C and Grewal T S - Advanced                                                                                                    |                                                          |                   |                |                                                            |                                          |  |  |  |
|                                                       | Accounting                                                                                                    |                                                          |                   |                |                                                            |                                          |  |  |  |

B.Com. IT Year First Semester – I

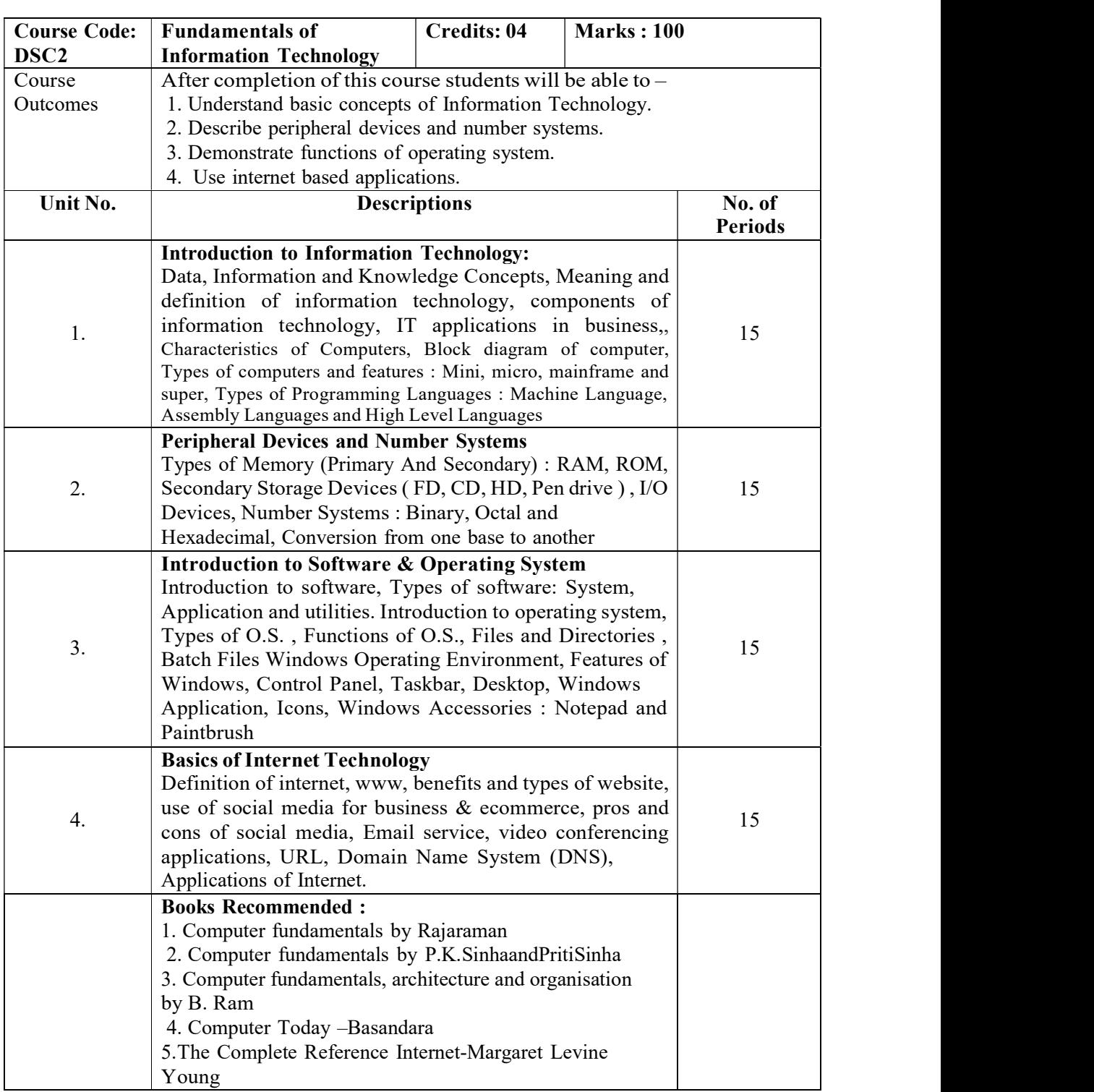

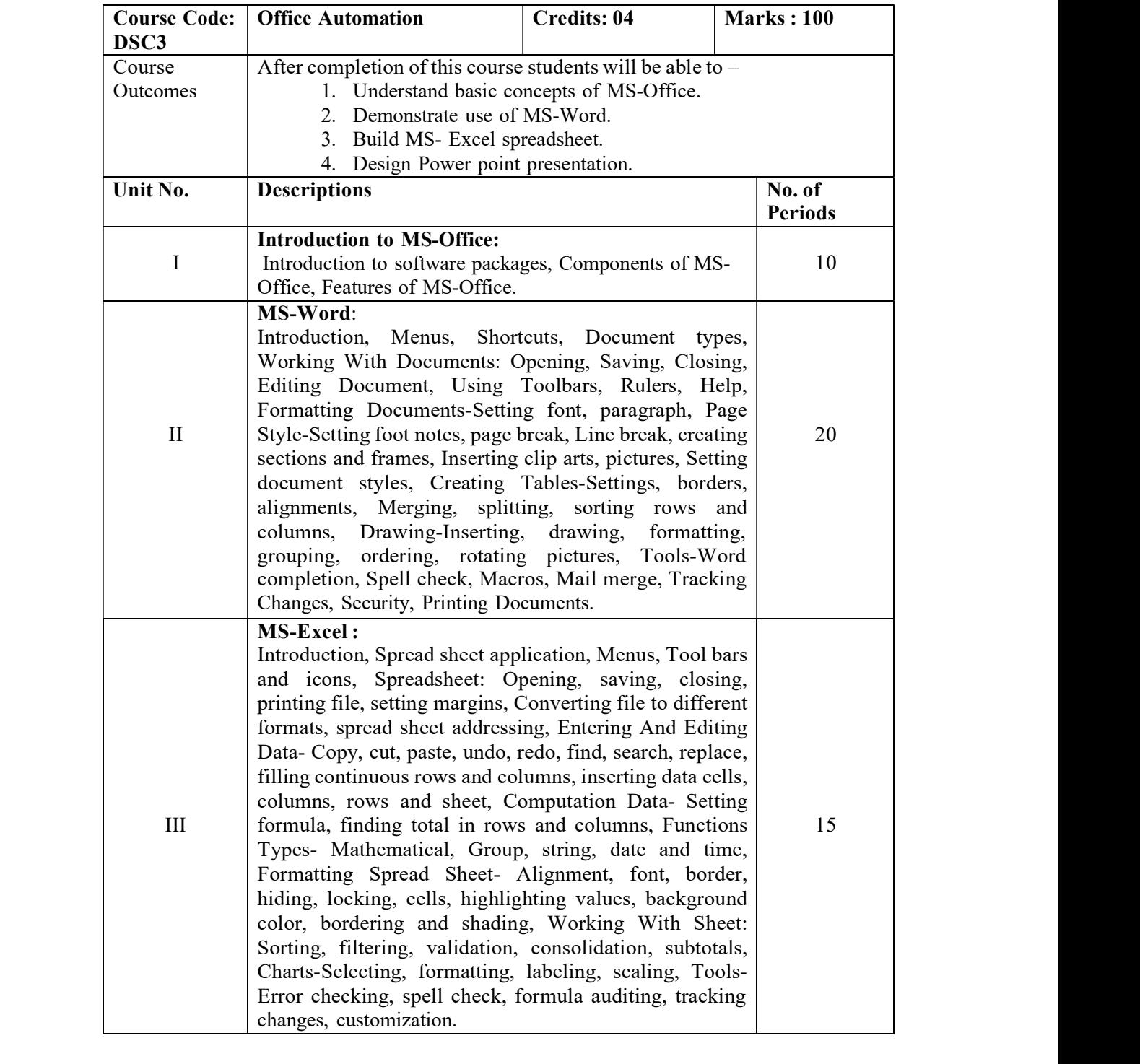

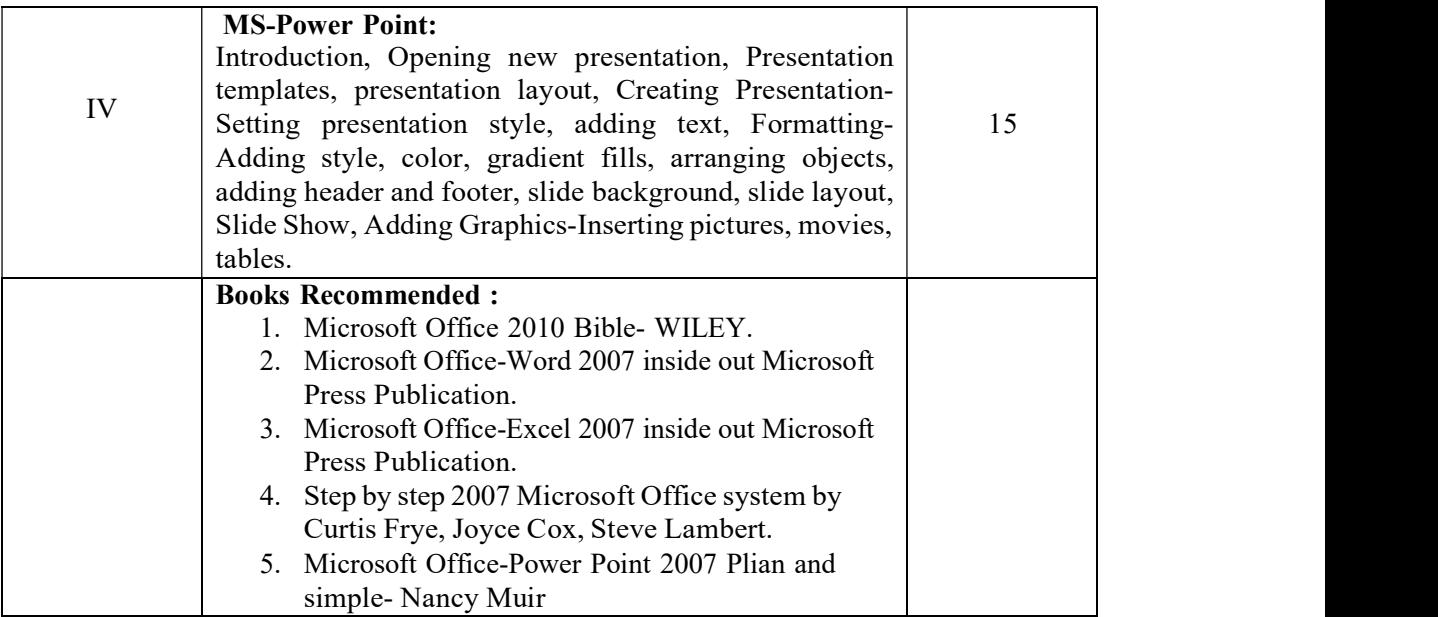

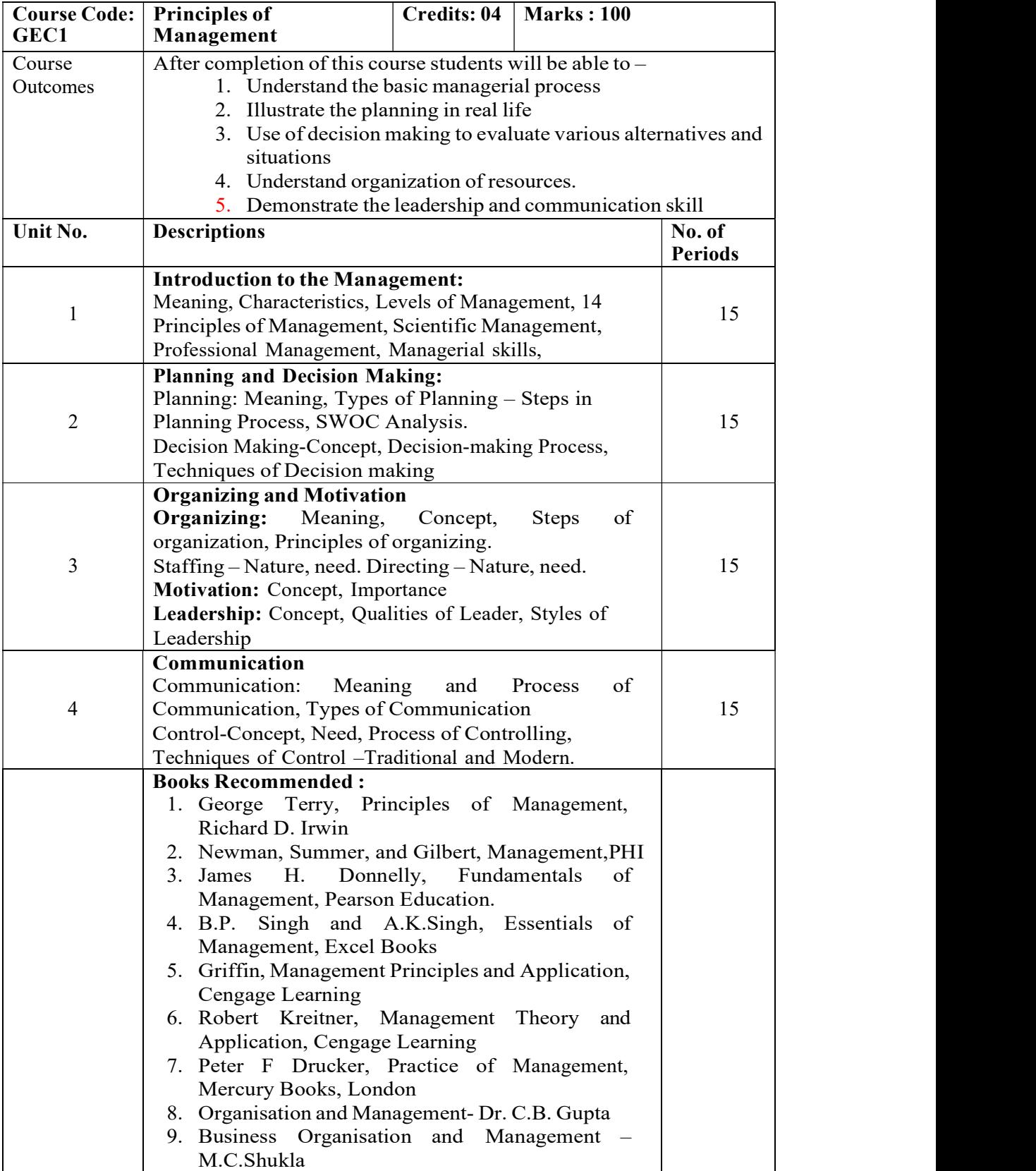

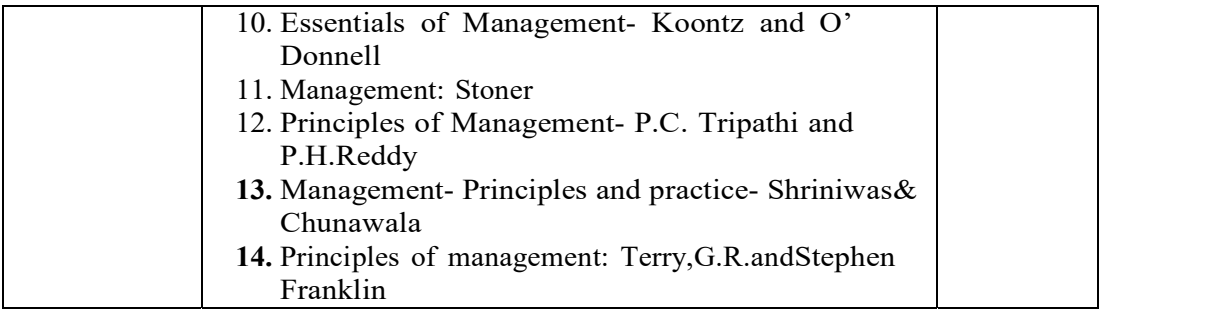

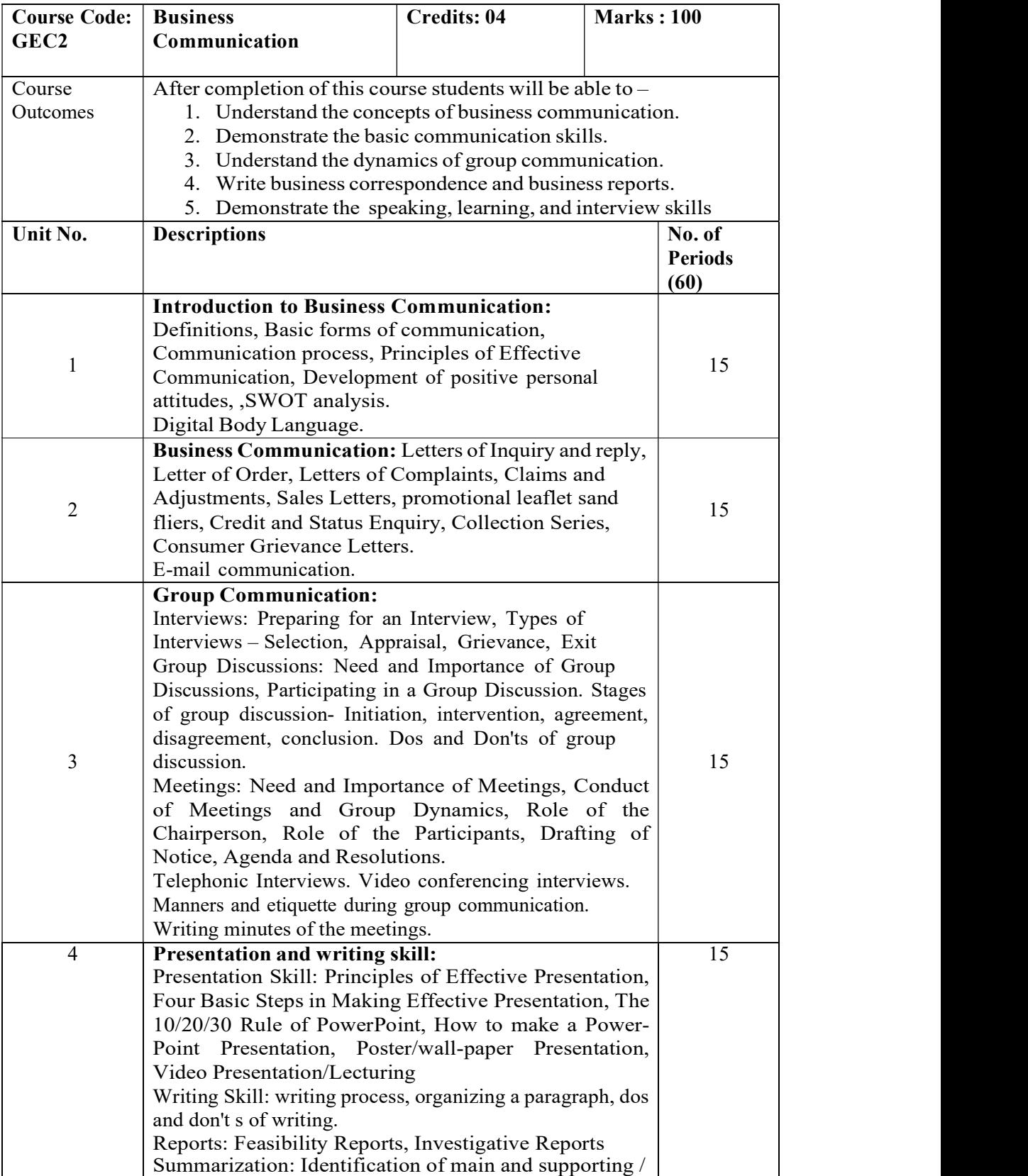

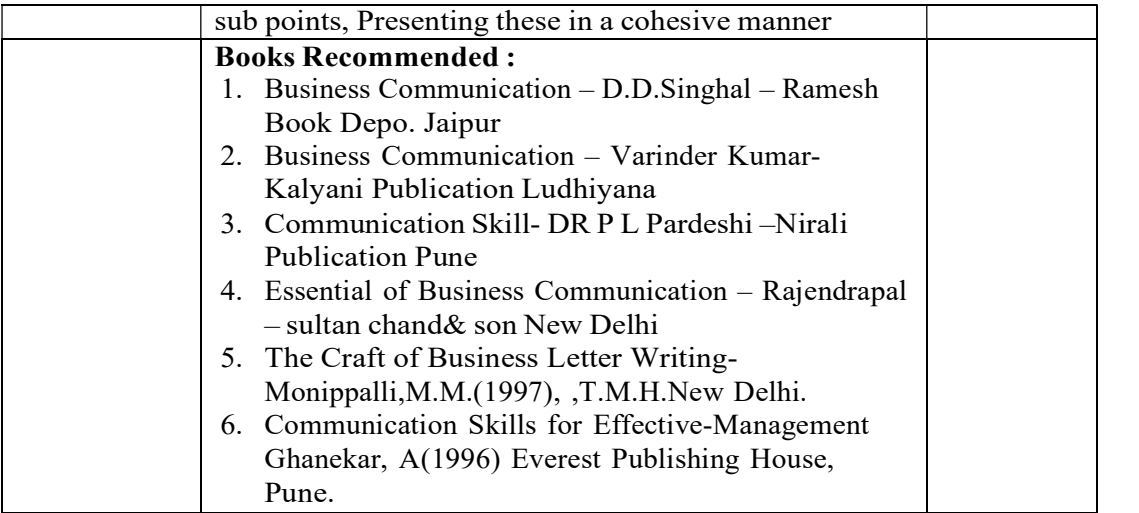

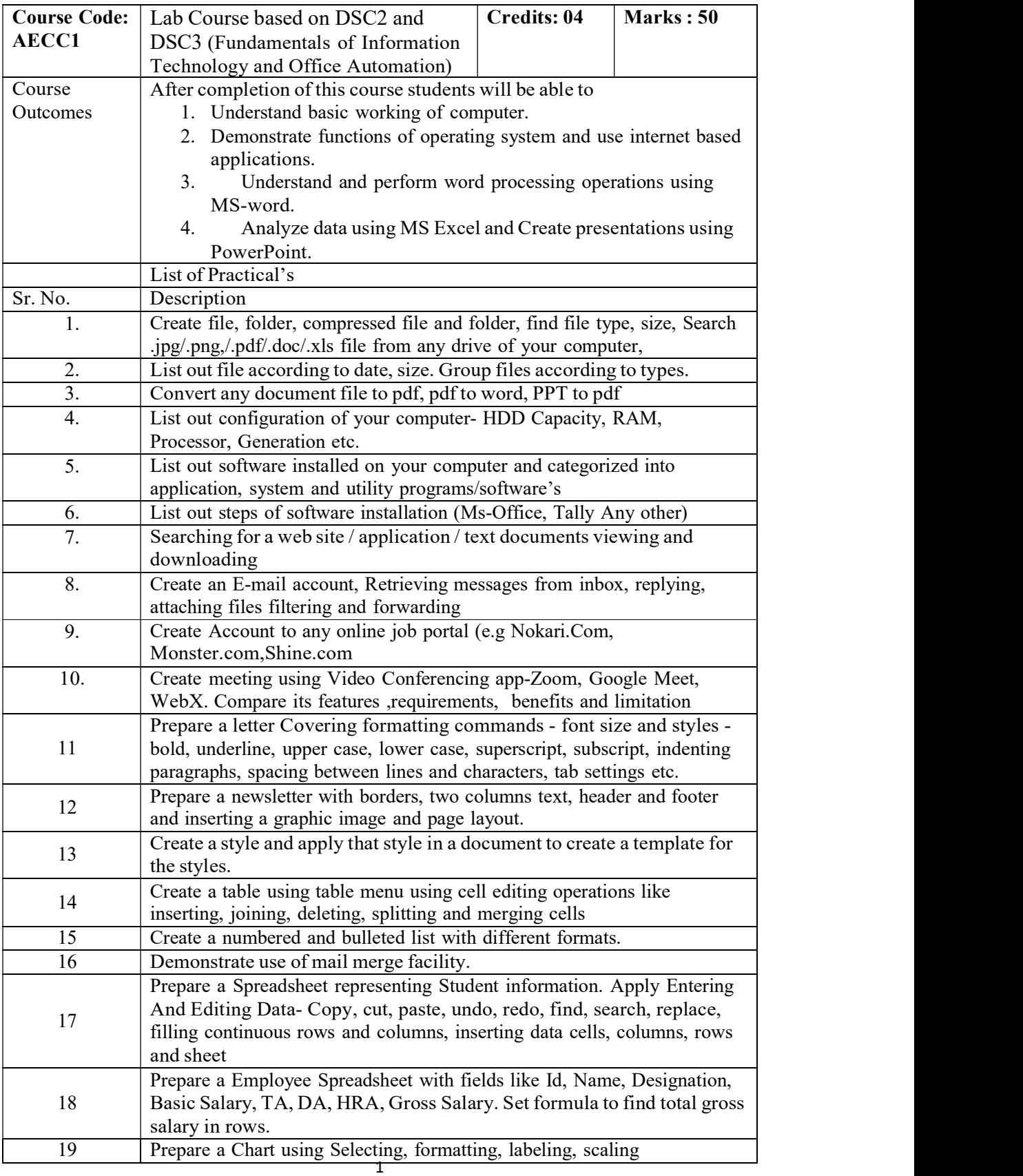

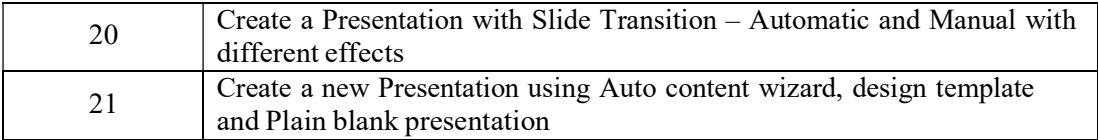

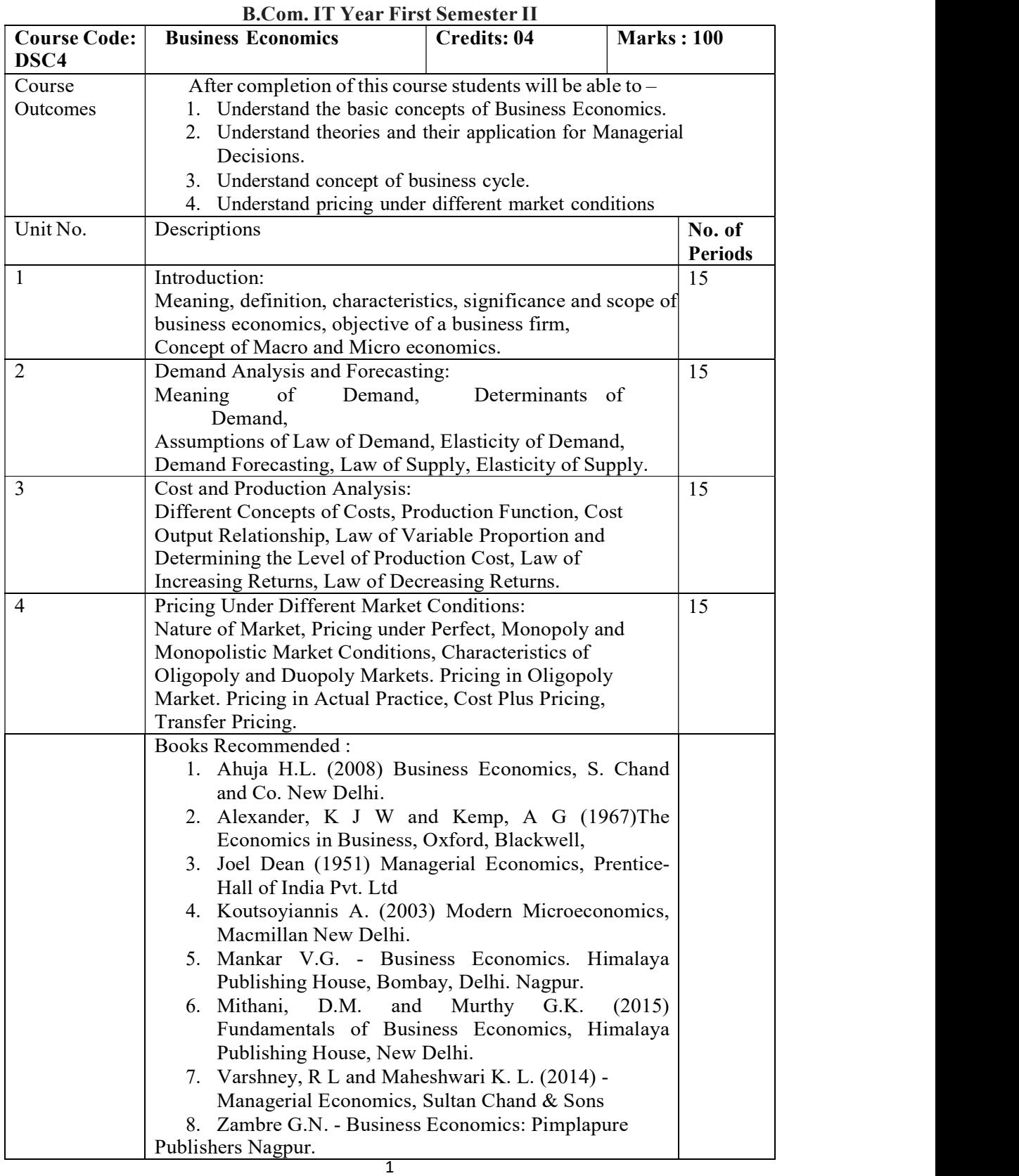

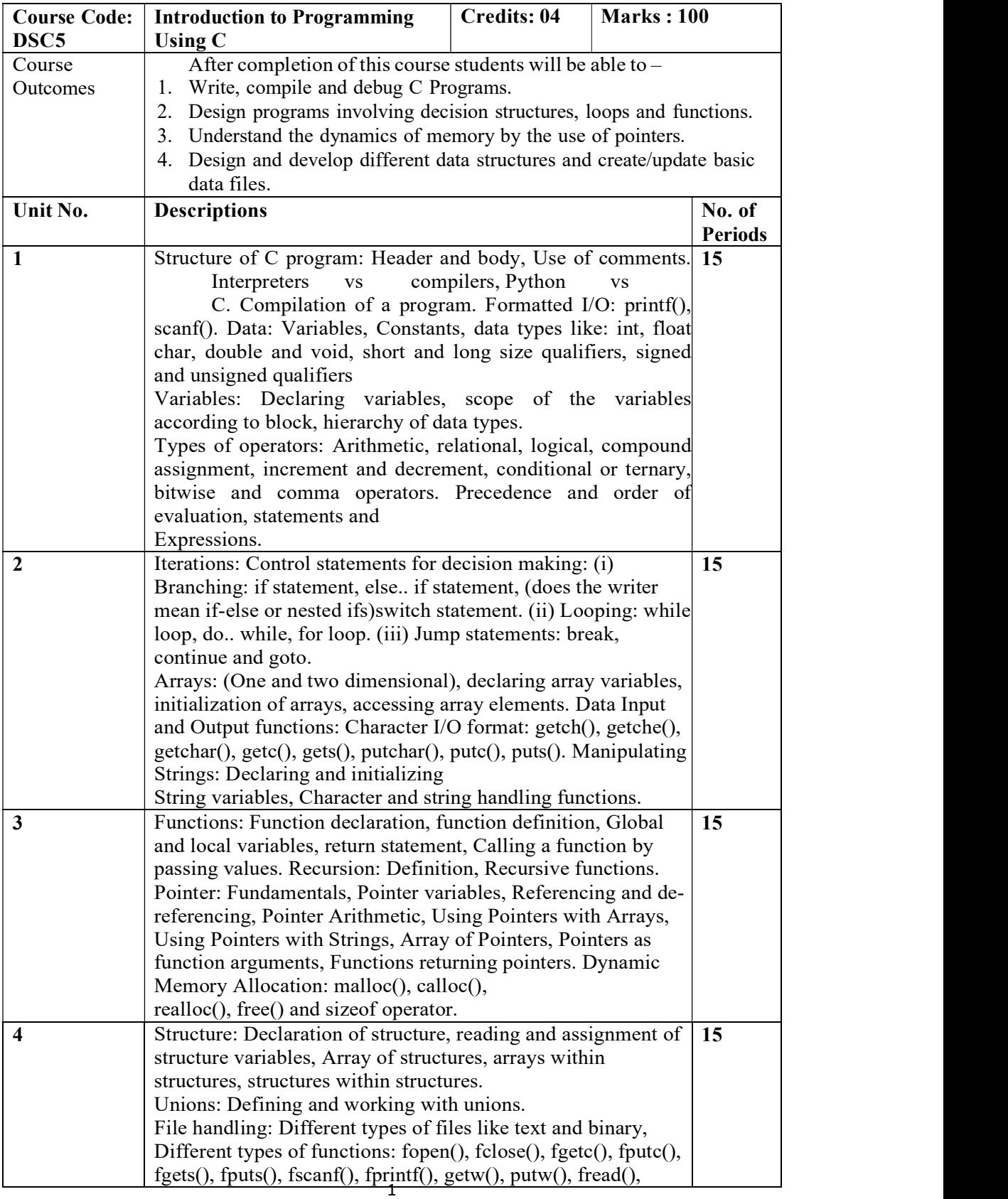

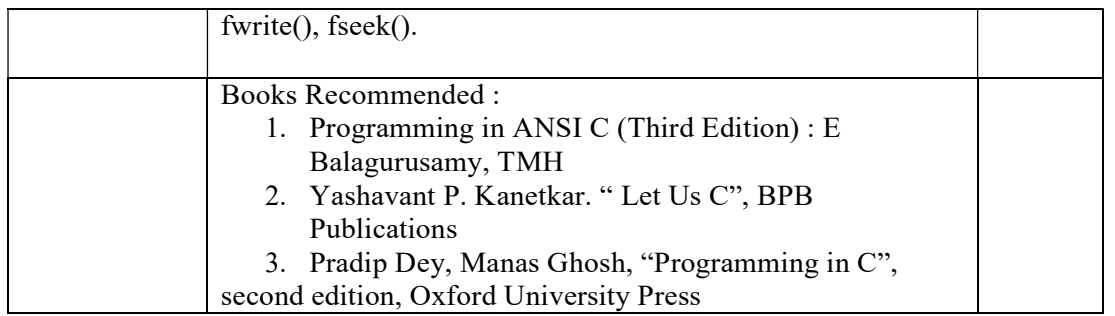

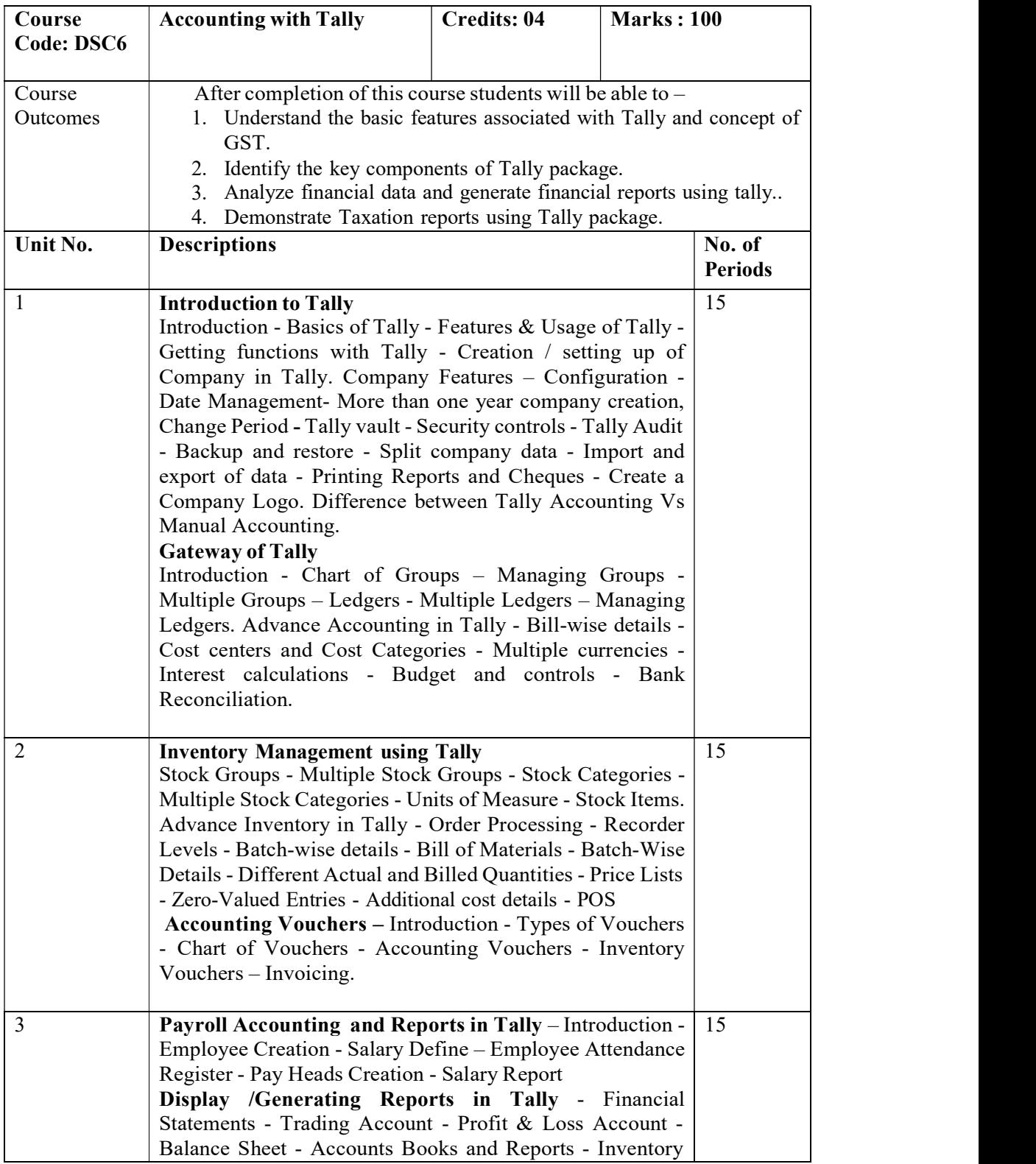

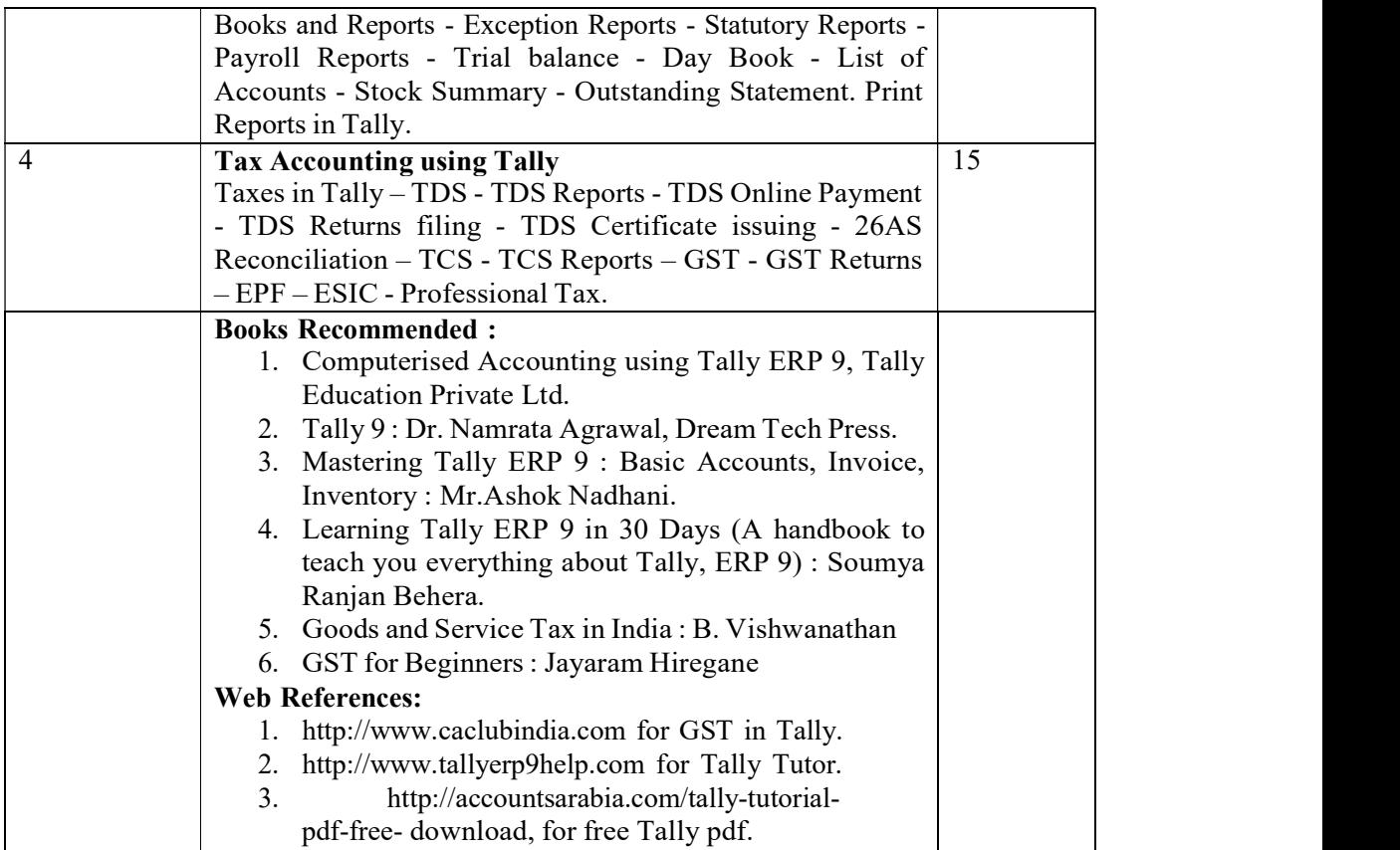

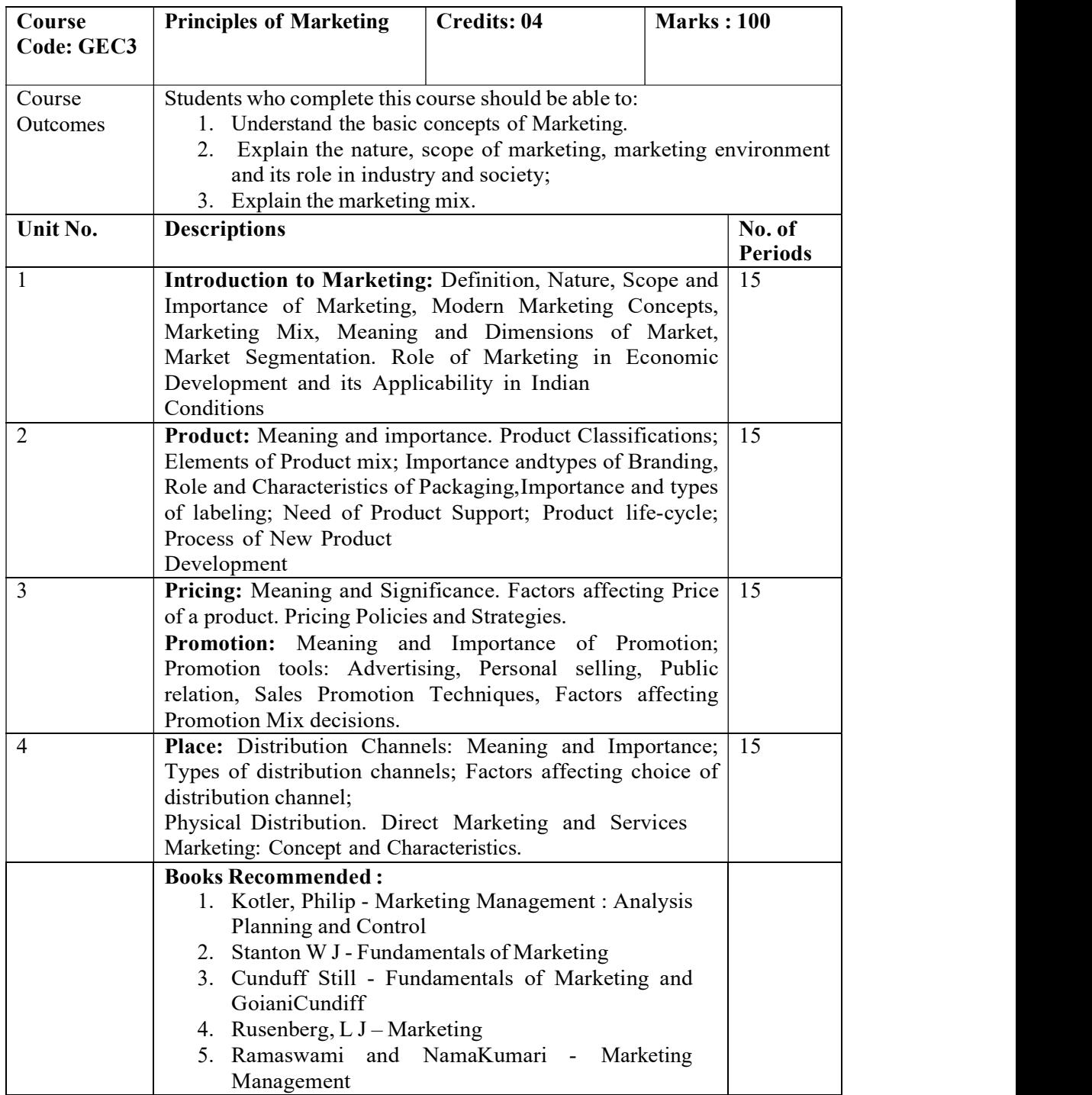

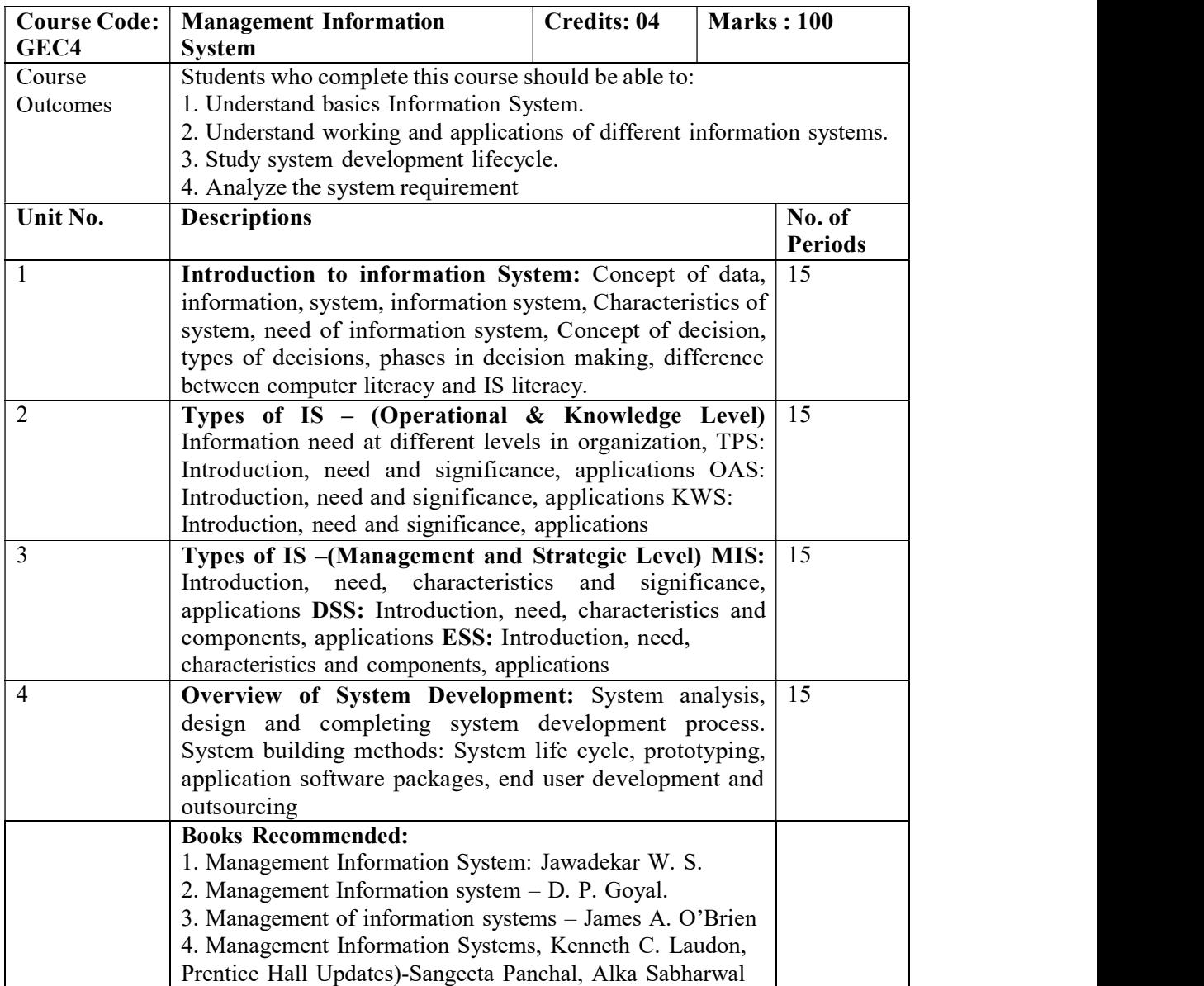

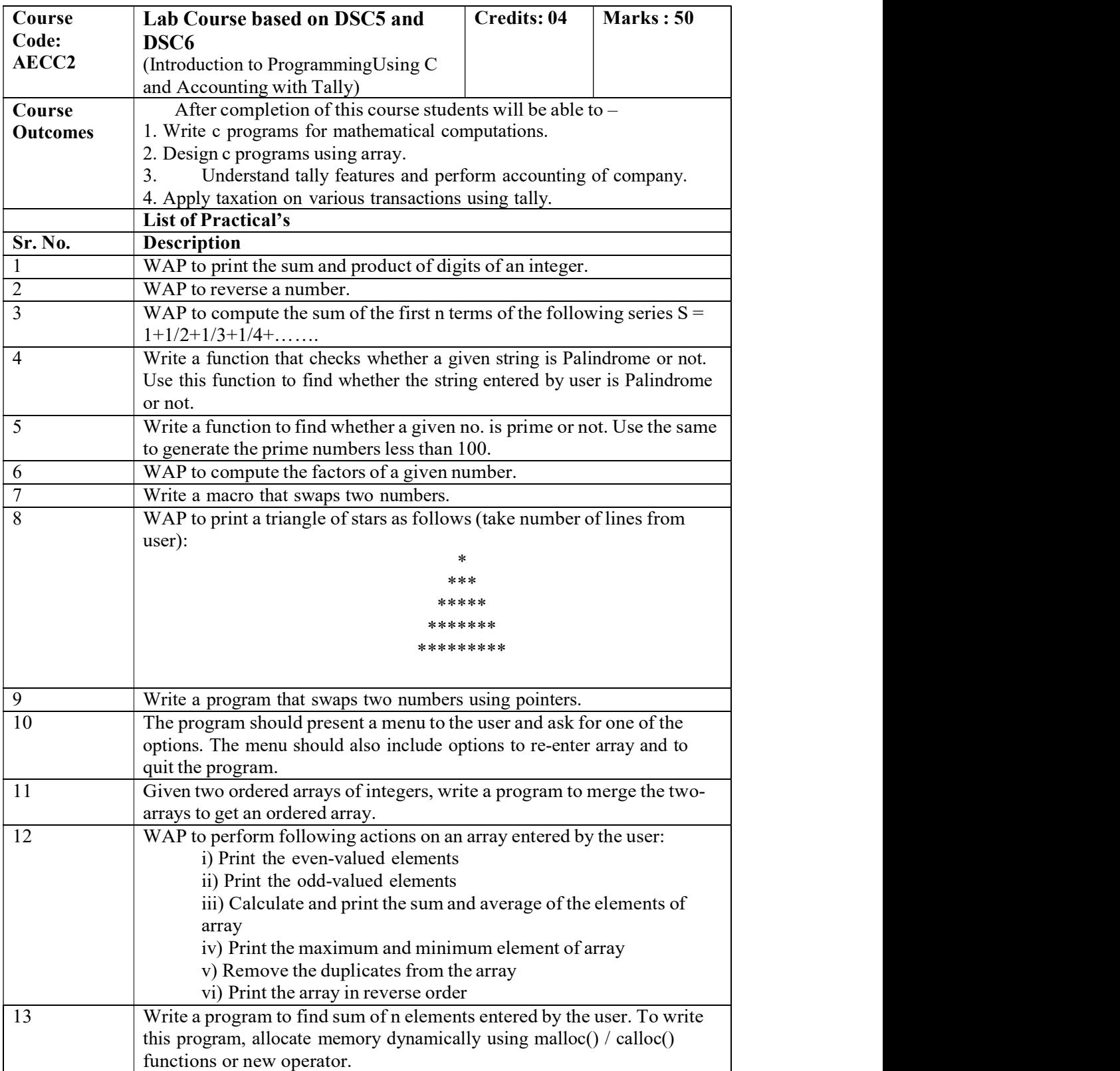

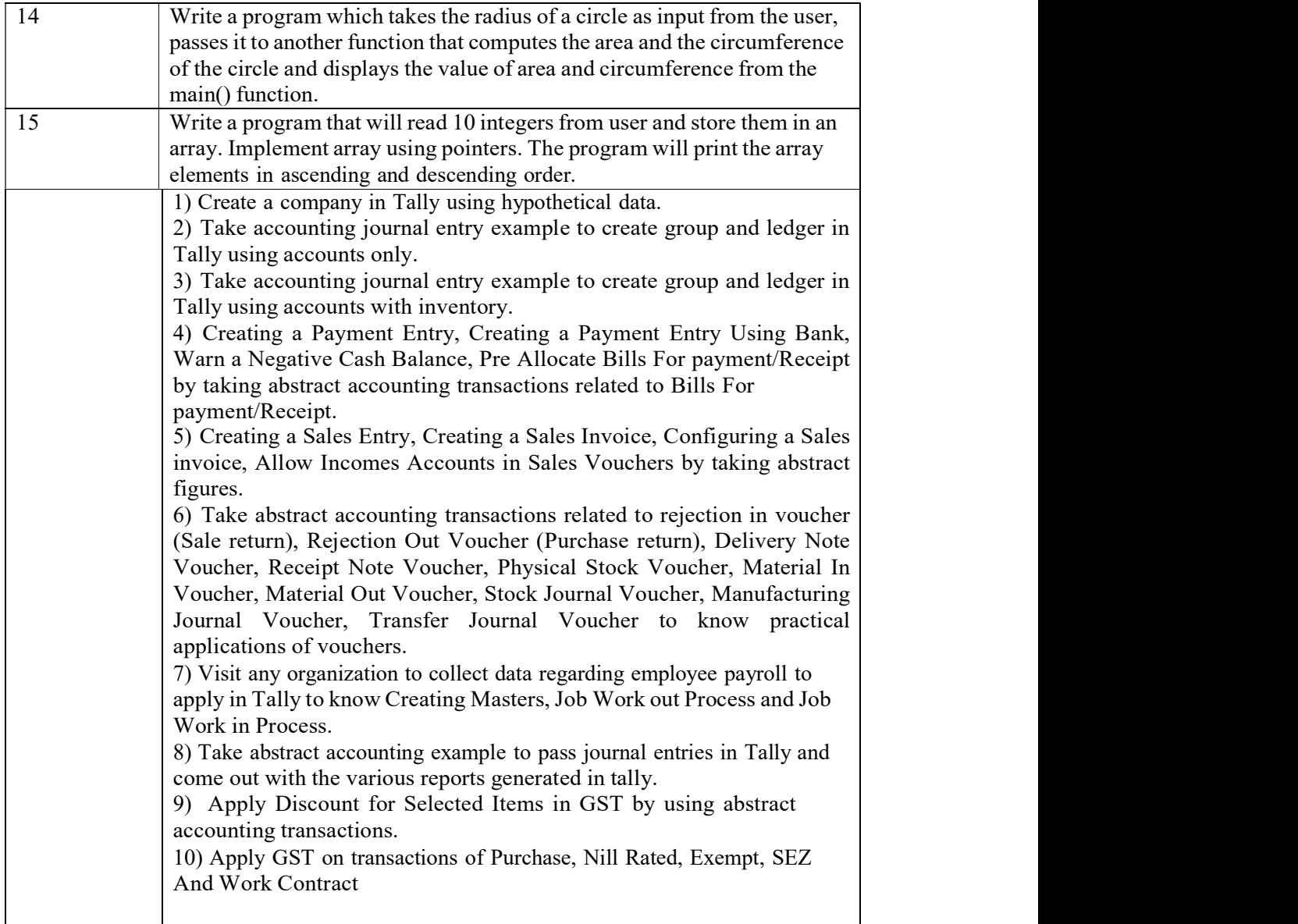